## **Scénarios**

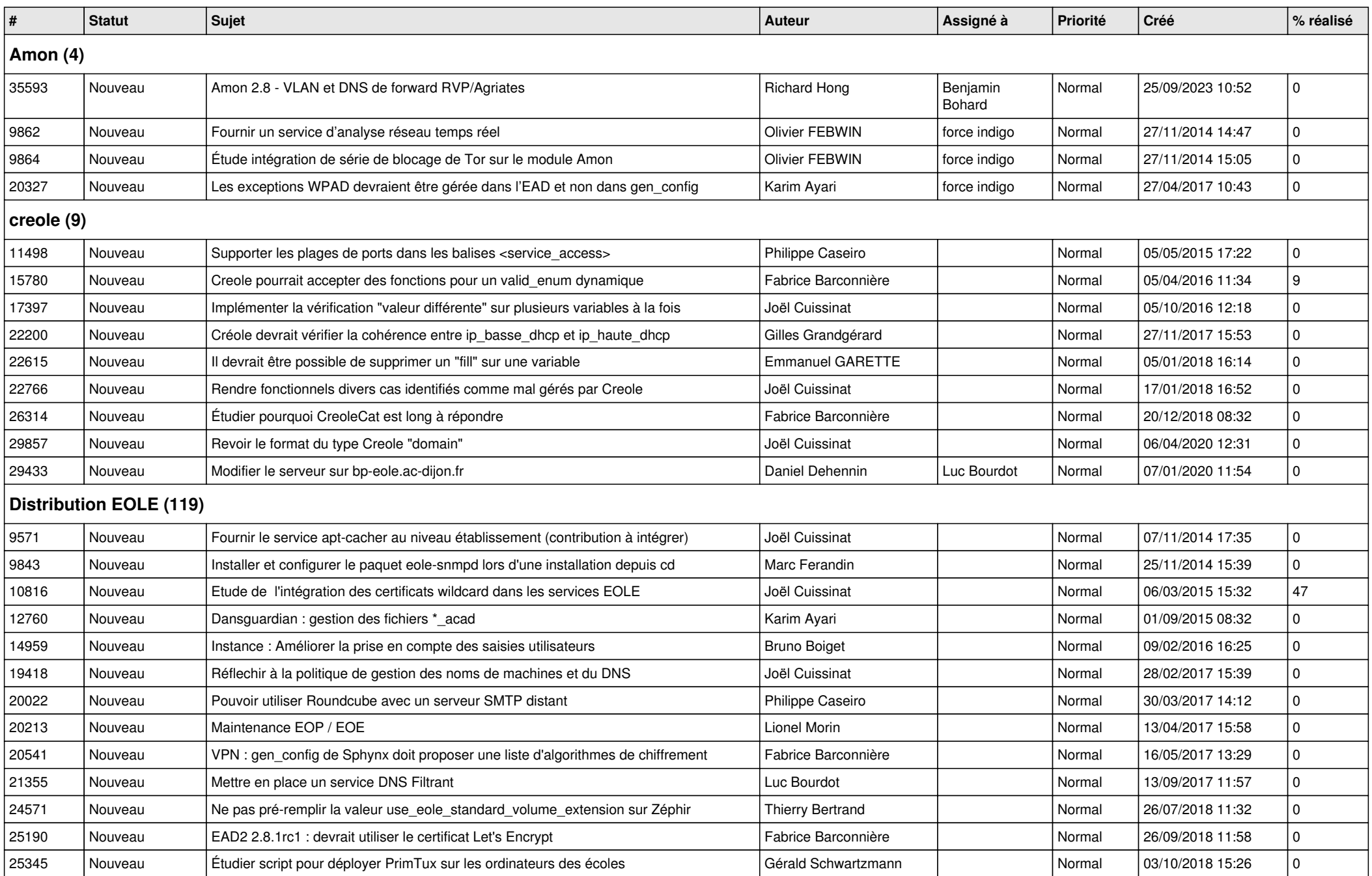

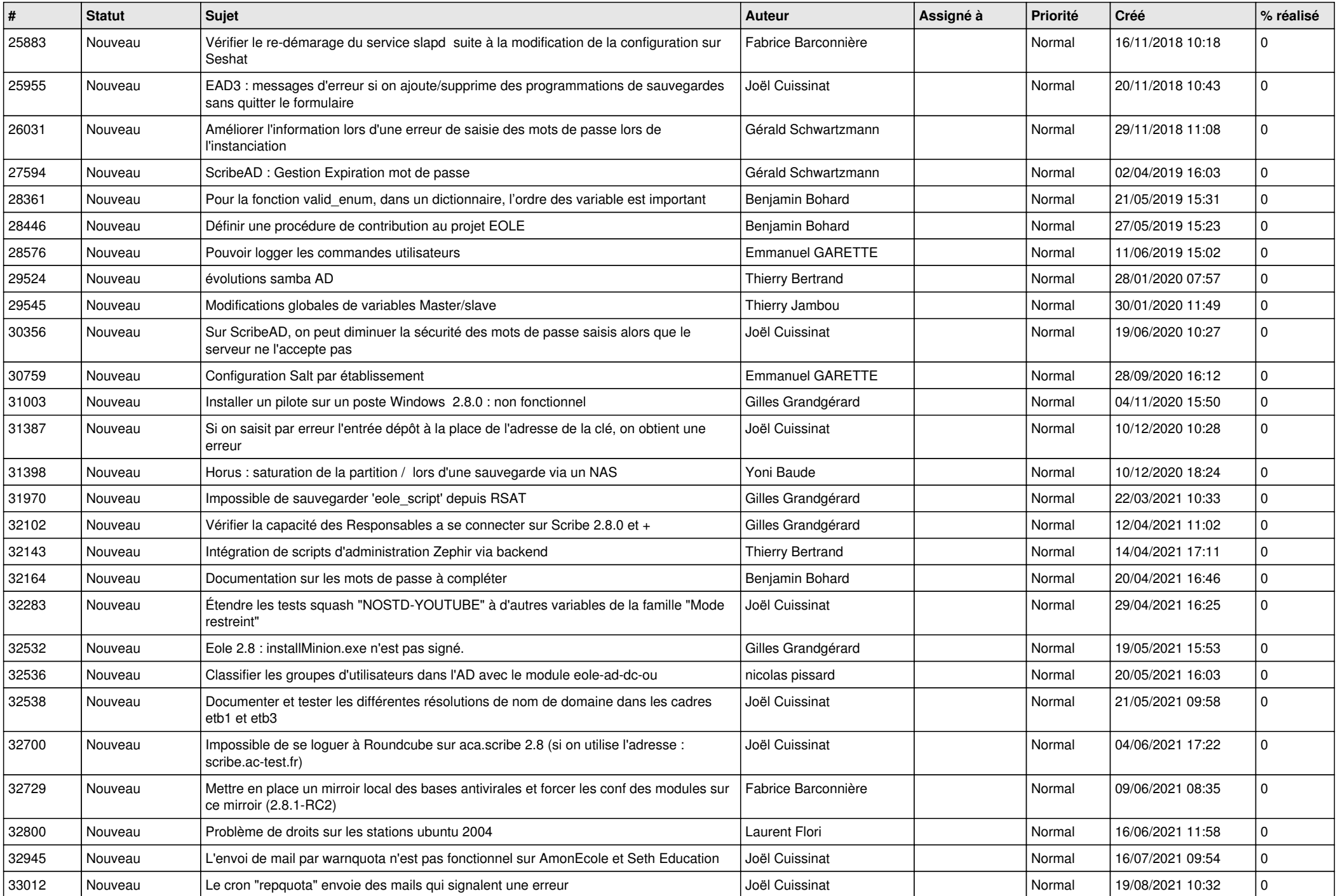

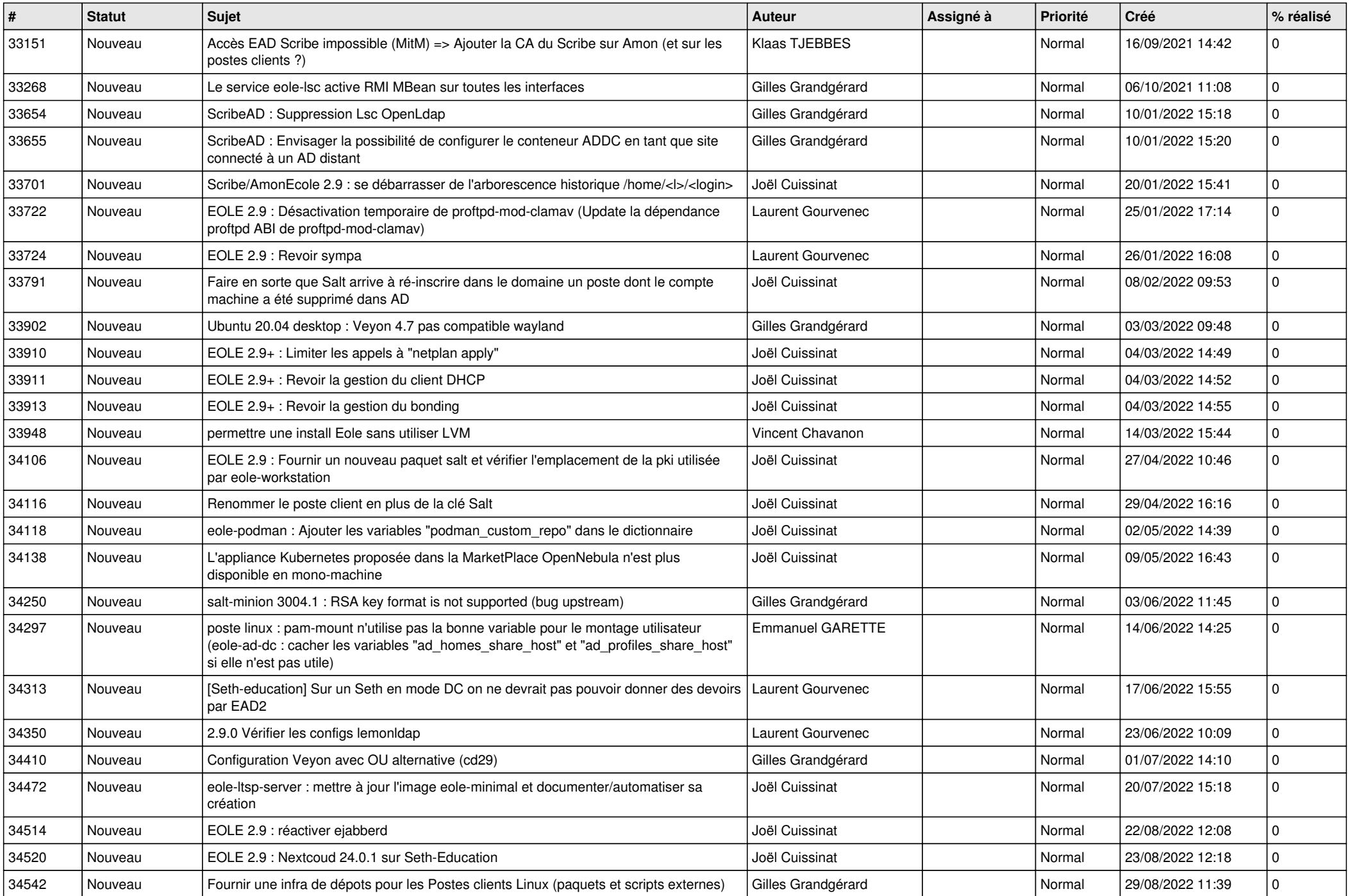

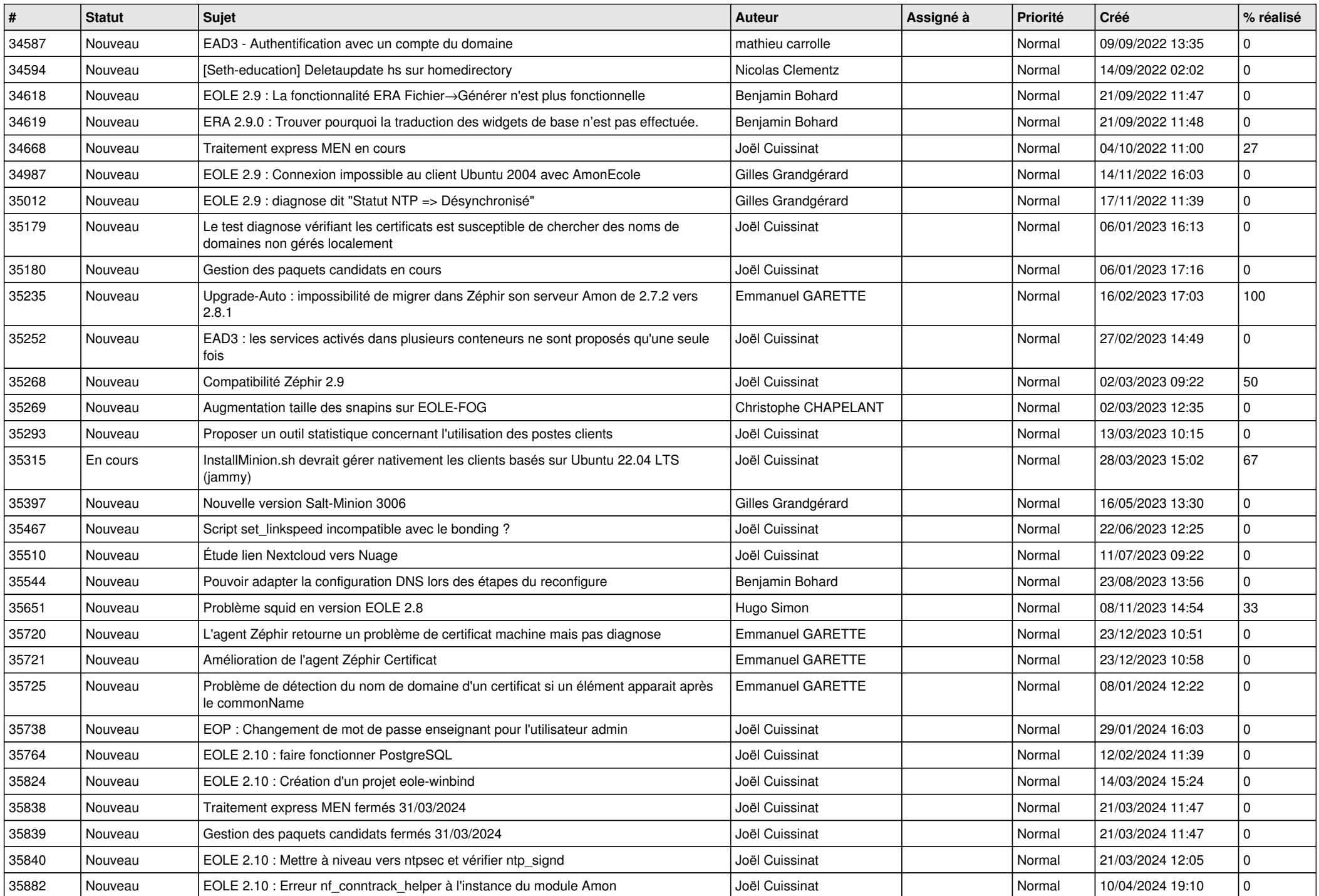

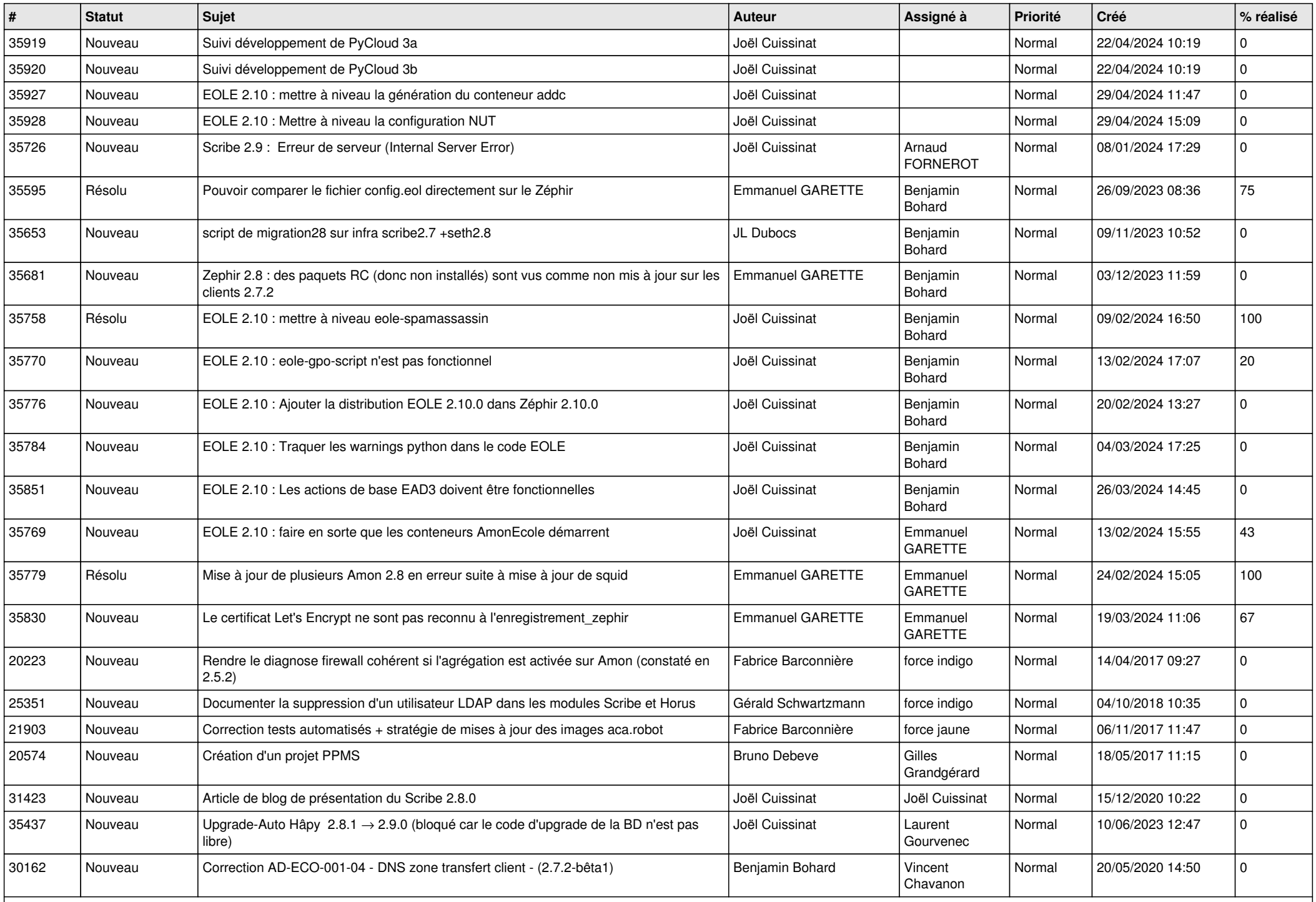

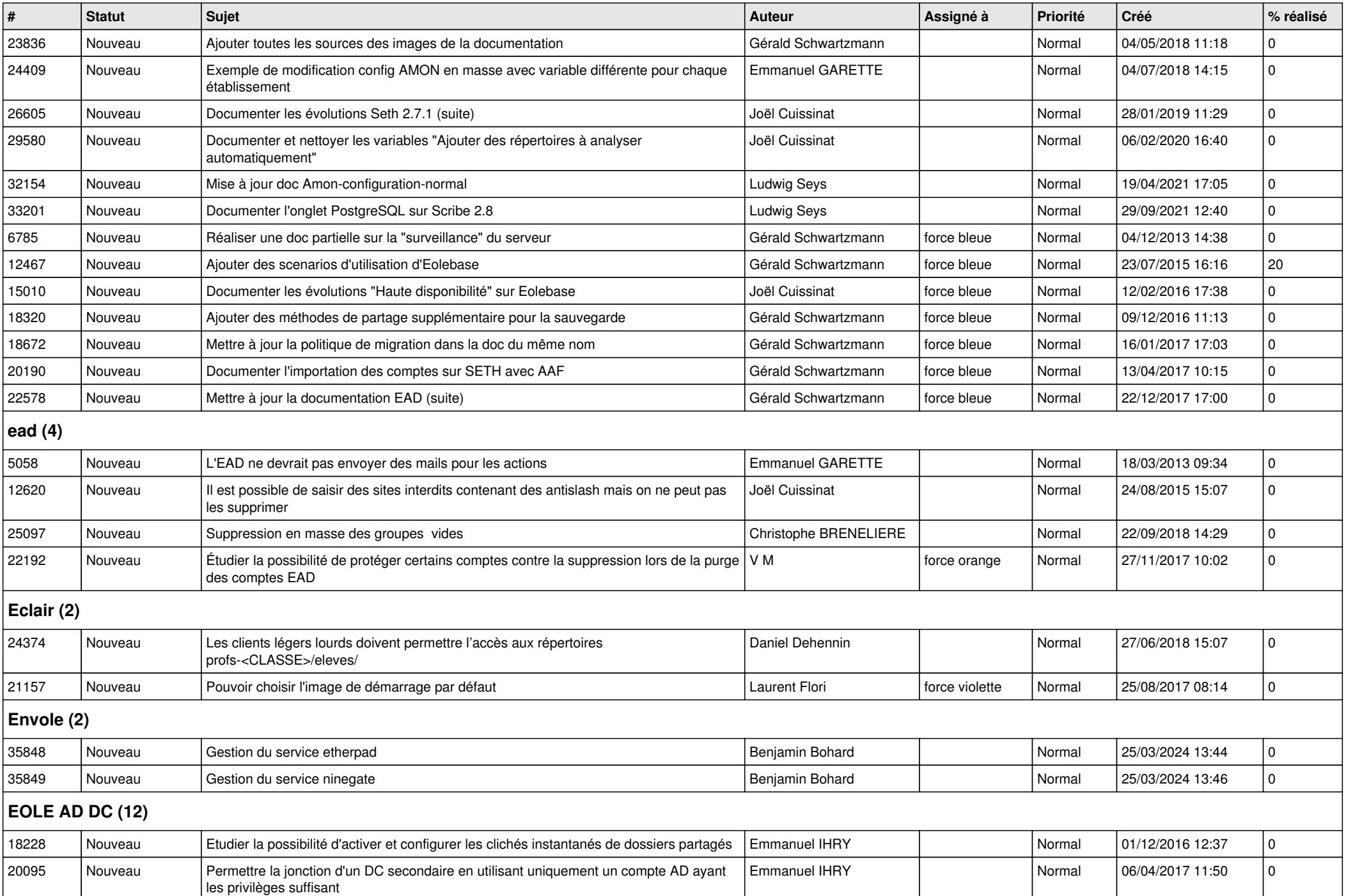

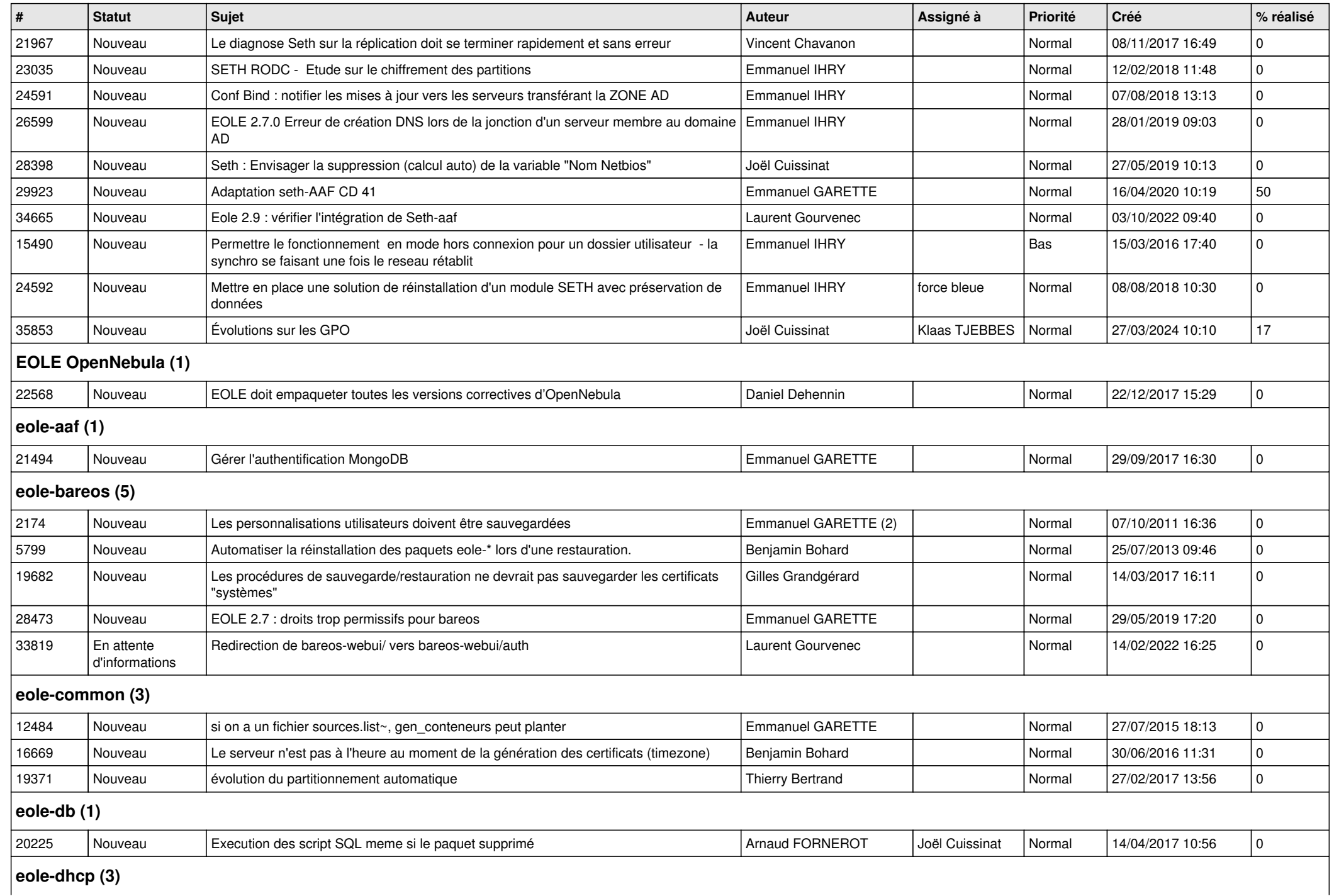

![](_page_7_Picture_346.jpeg)

![](_page_8_Picture_386.jpeg)

![](_page_9_Picture_443.jpeg)

![](_page_10_Picture_387.jpeg)

![](_page_11_Picture_161.jpeg)